# COLLEGE OF ENGINEERING & TECHNOLOGY

## ARRAY & STRING

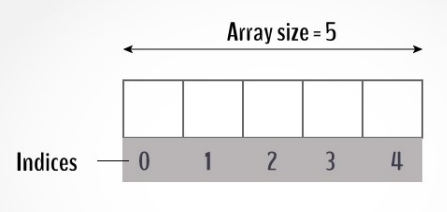

 $\Omega$ 

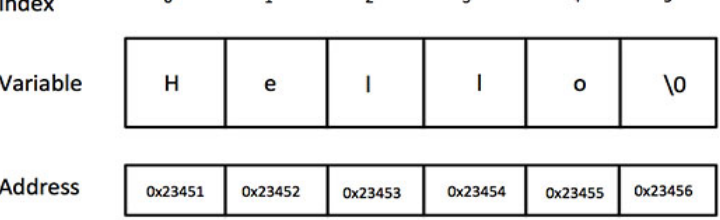

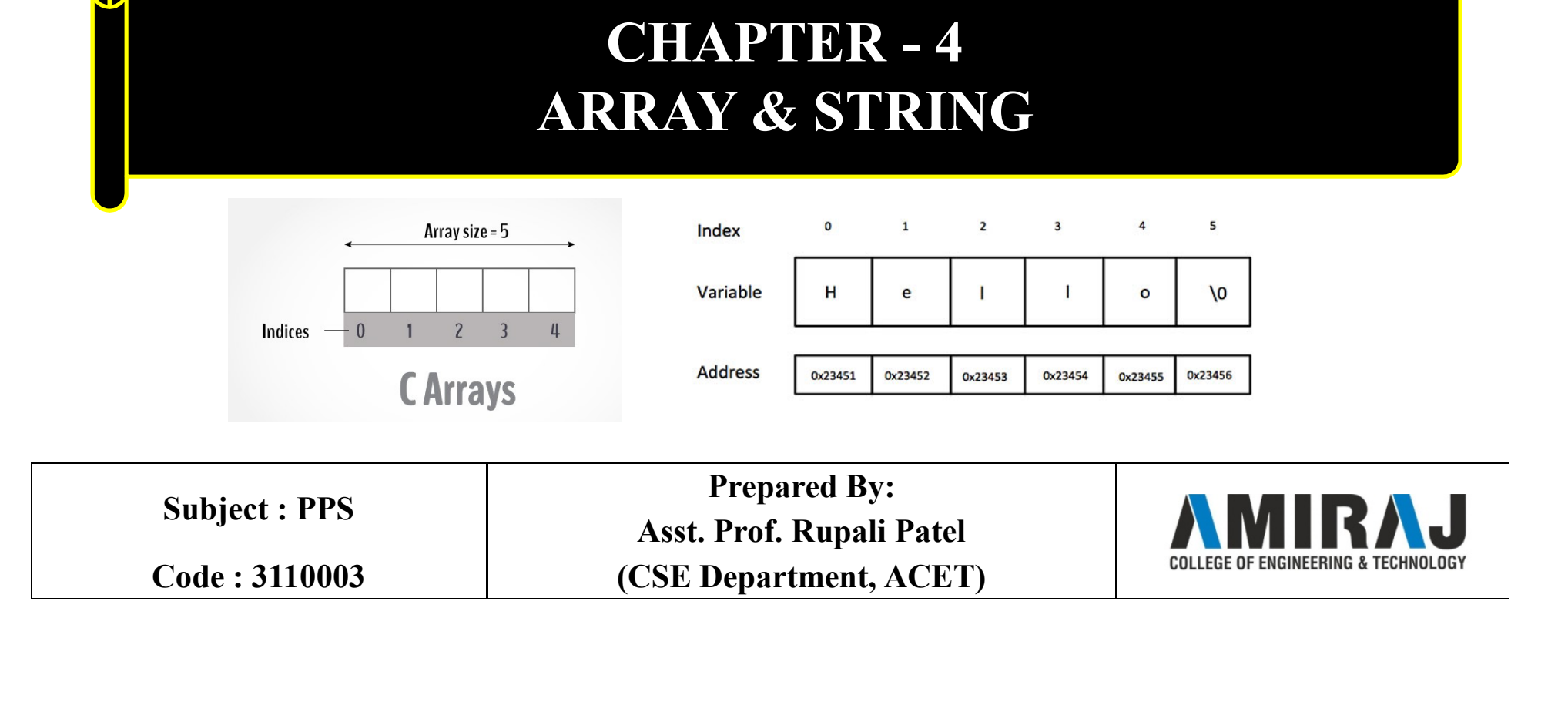

### Concept of Array

- **Concept of Array**<br>• Arrays a kind of data structure that can store a fixed-size sequential<br>collection of elements of the same type.<br>• An array is used to store a collection of data, but it is often more
- **Concept of Array**<br>Arrays a kind of data structure that can store a fixed-size sequential<br>collection of elements of the same type.<br>An array is used to store a collection of data, but it is often more<br>useful to think of an • Arrays a kind of data structure that can store a fixed-size sequential<br>
• An array is used to store a collection of data, but it is often more<br>
• An array is used to store a collection of data, but it is often more<br>
usef **Concept of Array**<br>Arrays a kind of data structure that can store a fixed-size sequential<br>collection of elements of the same type.<br>An array is used to store a collection of data, but it is often more<br>useful to think of an type. **Concept of Array**<br>• Arrays a kind of data structure that can store a fixed-size sequential<br>collection of elements of the same type.<br>• An array is used to store a collection of data, but it is often more<br>useful to think of **Concept of Array**<br>Arrays a kind of data structure that can store a f<br>collection of elements of the same type.<br>An array is used to store a collection of data, l<br>useful to think of an array as a collection of va<br>type.<br>All a
- address corresponds to the first element and the highest address to

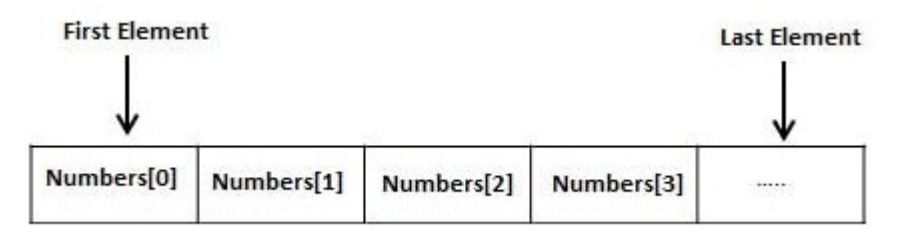

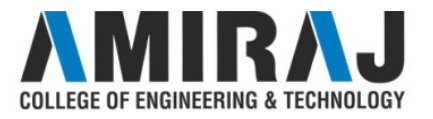

### Concept of Array (cont..)

**Concept of Array (Concept Starf)**<br>Declaring Arrays<br>To declare an array in C, a programmer specifies the<br>and the number of elements required by an array as **Concept of Array (cont..)**<br>Declaring Arrays<br>To declare an array in C, a programmer specifies the type of the elements<br>and the number of elements required by an array as follows **Concept of Array (cont..)**<br>
Declaring Arrays<br>
To declare an array in C, a programmer specifies the type of the elements<br>
and the number of elements required by an array as follows<br>
Datatype arrayName[arraySize];<br>
Francel **Concept of Array (c**<br>Declaring Arrays<br>To declare an array in C, a programmer specifies th<br>and the number of elements required by an array as<br>Datatype arrayName[arraySize];<br>Example: double balance[10]; **Concept of Array (cont.**<br>
Declaring Arrays<br>
To declare an array in C, a programmer specifies the type c<br>
and the number of elements required by an array as follow<br>
Datatype arrayName[arraySize];<br>
Example: double balance[1

**Concept of Array (co**<br>
Declaring Arrays<br>
To declare an array in C, a programmer specifies the<br>
and the number of elements required by an array as fo<br>
Datatype arrayName[arraySize];<br>
Example: double balance[10];<br>
Initiali **Concept of Array (cont..)**<br>
Declaring Arrays<br>
To declare an array in C, a programmer specifies the type of the elements<br>
and the number of elements required by an array as follows<br>
Datatype arrayName[arraySize];<br>
Example **Declaring Arrays**<br>To declare an array in C, a programmer specifies the t<br>and the number of elements required by an array as fo<br>Datatype arrayName[arraySize];<br>Example: double balance[10];<br>Initializing Arrays<br>You can initi Declaring Arrays<br>To declare an array in C, a programmer specifies the type of the elements<br>and the number of elements required by an array as follows<br>Datatype arrayName[arraySize];<br>Example: double balance[10];<br>Initializing

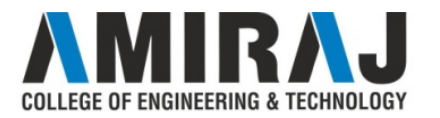

### Concept of Array (cont..)

**Concept of Array (cont.**<br>Accessing Array Elements<br>An element is accessed by indexing the array name. The<br>placing the index of the element within square brackets after **Concept of Array (cont..)**<br>Accessing Array Elements<br>An element is accessed by indexing the array name. This is done by<br>placing the index of the element within square brackets after the name of<br>the array. **Concept of Array (cont..)**<br>Accessing Array Elements<br>An element is accessed by indexing the array name. This is done by<br>placing the index of the element within square brackets after the name of<br>the array. **Concept of Arra**<br>Accessing Array Elements<br>An element is accessed by indexing the an<br>placing the index of the element within squa<br>the array.<br>For example : **Concept of Array (concessing Array Elements**<br>An element is accessed by indexing the array name<br>placing the index of the element within square bracket<br>the array.<br>For example :<br>double salary = balance[3];

double salary = balance[3];

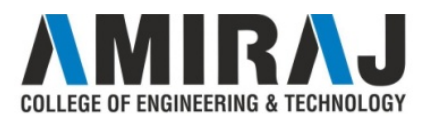

### Array Example

```
Array Example<br>
#include <stdio.h><br>
int main()<br>
{
Array Exan<br>
\# \text{include } < \text{stdio.h} ><br>
\text{int values[5];}<br>
\# \text{int values[5];}\{Array Example<br>
\frac{1}{10}<br>
(1)<br>
int values[5];<br>
printf("Enter 5 integers: ");<br>
for(int i = 0; i < 5; ++i)
                         Array Example<br>
\frac{p}{p}<br>
(1)<br>
\frac{p}{p}<br>
\frac{p}{p}<br>
\frac{p}{p}<br>
\frac{p}{p}<br>
\frac{p}{p}<br>
\frac{p}{p}<br>
\frac{p}{p}<br>
\frac{p}{p}<br>
\frac{p}{p}<br>
\frac{p}{p}<br>
\frac{p}{p}<br>
\frac{p}{p}<br>
\frac{p}{p}<br>
\frac{p}{p}<br>
\frac{p}{p}<br>
\frac{p}{p}<br>
\frac{p}{p}<br>
                         Array Example<br>
\left(\frac{1}{100}\right)<br>
(1)<br>
int values[5];<br>
printf("Enter 5 integers: ");<br>
for(int i = 0; i < 5; ++i)<br>
{<br>
scanf("%d", &values[i]);
                         \{Array Example<br>
\begin{aligned} \text{array:} \\ \text{ss[5]}; \\ \text{Inter 5 integers: } \text{"$}; \\ = 0; i < 5; +\text{ii} \\ \text{scanf("%d", \&values[i]); \\ \text{Displaying integers: } \text{"$}; \\ = 0; i < 5; +\text{iii}. \end{aligned}}
                         printf("Enter 5 integers: ");<br>
()<br>
int values[5];<br>
printf("Enter 5 integers: ");<br>
for(int i = 0; i < 5; ++i)<br>
{<br>
scanf("%d", &values[i]);<br>
}<br>
printf("Displaying integers: ");<br>
for(int i = 0; i < 5; ++i)<br>
{
                         for example:<br>
\epsilon < stdio.h><br>
()<br>
int values[5];<br>
printf("Enter 5 integers: ");<br>
for(int i = 0; i < 5; ++i)<br>
{<br>
scanf("%d", &values[i]);<br>
}<br>
printf("Displaying integers: ");<br>
for(int i = 0; i < 5; ++i)<br>
{<br>
printf("%d\n",
                         \{printer 5 integers: ");<br>
= 0; i < 5; +i)<br>
scanf("%d", &values[i]);<br>
Displaying integers: ");<br>
= 0; i < 5; +i)<br>
printf("%d\n", values[i]);<br>
0;<br>
(0);
                         int values[5];<br>
printf("Enter 5 integers: ");<br>
for(int i = 0; i < 5; ++i)<br>
{<br>
scanf("%d", &values[i]);<br>
}<br>
printf("Displaying integers: ");<br>
for(int i = 0; i < 5; ++i)<br>
{<br>
printf("%d\n", values[i]);<br>
} return 0;
}
```
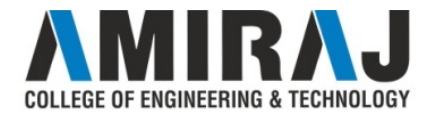

### Two-dimensional Arrays

**Two-dimensional Arrays**<br>The simplest form of multidimensional array is the two-dimensional<br>array. To declare a two-dimensional integer array of size [x][y], you<br>would write something as follows – **Two-dimensional Arrays**<br>The simplest form of multidimensional array is the two-dimensional<br>array. To declare a two-dimensional integer array of size [x][y], you<br>would write something as follows –<br>datatype arrayName [3][4] **Two-dimensional Arrays**<br>The simplest form of multidimensional array is the two-dimensional<br>array. To declare a two-dimensional integer array of size [x][y], you<br>would write something as follows −<br>datatype arrayName [3][4] **Two-dimensional Arrays**<br>The simplest form of multidimensional array is the two-dimensiantary. To declare a two-dimensional integer array of size [x][y], would write something as follows –<br>datatype arrayName [3][ 4 ];<br>Whe **Two-dimensional Arrays**<br>The simplest form of multidimensional array is the two-dimensional<br>array. To declare a two-dimensional integer array of size [x][y], you<br>would write something as follows –<br>datatype arrayName [3][4] **TWO-dimensional Arrays**<br>The simplest form of multidimensional array is the two-dimensional<br>array. To declare a two-dimensional integer array of size [x][y], you<br>would write something as follows –<br>datatype arrayName [3][4

C identifier. A two-dimensional array can be considered as a table which

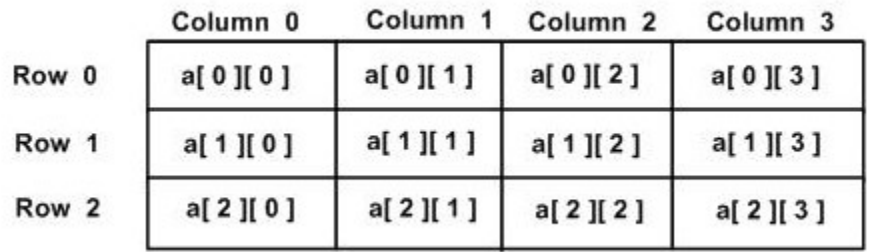

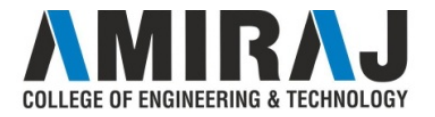

### Two-dimensional Arrays (cont..)

**Two-dimensional Arrays (cont..)**<br>Initializing Two-Dimensional Arrays<br>Multidimensional arrays may be initialized by specifying bracketed<br>values for each row. Following is an array with 3 rows and each row ha **Two-dimensional Arrays (cont..)**<br>
Initializing Two-Dimensional Arrays<br>
Multidimensional arrays may be initialized by specifying bracketed<br>
values for each row. Following is an array with 3 rows and each row has<br>
4 columns **Two-dimensional Arrays (cont..)**<br>Initializing Two-Dimensional Arrays<br>Multidimensional arrays may be initialized by specifying bracketed<br>values for each row. Following is an array with 3 rows and each row has<br>4 columns. **Two-dimensional Amission Contains 1986**<br> **Columns.** Multidimensional arrays may be initialized which we are ach row. Following is an array 4 columns.<br>
int a[3][4] = { {0, 1, 2, 3}, {4, 5, 6, 7}, **Two-dimensional Arrays (cont..)**<br>
Initializing Two-Dimensional Arrays<br>
Multidimensional arrays may be initialized by specifying bracketed<br>
values for each row. Following is an array with 3 rows and each row has<br>
4 column **Two-dimensional Arrays (cont..)**<br>
Initializing Two-Dimensional Arrays<br>
Multidimensional arrays may be initialized by specifying bracketed<br>
values for each row. Following is an array with 3 rows and each row has<br>
4 column **IWO-dimental Arrays (CONT...)**<br>
Initializing Two-Dimensional Arrays<br>
Multidimensional arrays may be initialized by specifying bracketed<br>
values for each row. Following is an array with 3 rows and each row has<br>
4 columns. **Initializing Two-Dimensional Arrays**<br>Multidimensional arrays may be initialized by specifying bracketed<br>values for each row. Following is an array with 3 rows and each row has<br>4 columns.<br>int a[3][4] = { {0, 1, 2, 3}, {4, Multidimensional arrays may be initialized by<br>values for each row. Following is an array with 3<br>4 columns.<br>int a[3][4] = { {0, 1, 2, 3}, {4, 5, 6, 7}, {8, 9, }<br>**Accessing Two-Dimensional Array Elements**<br>An element in a tw

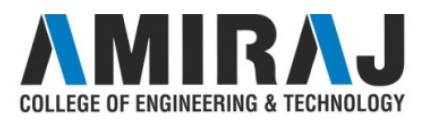

### Two-dimensional Arrays Example

```
#include<stdio.h>
int main()
\{WO-dimensional Arrays<br>
\leq stdio.h><br>
()<br>
int i=0,j=0;<br>
int arr[4][3]={{1,2,3},{2,3,4},{3,4,5},{4,5,{<br>
for(i=0;i<4;i++)
             ivo-dimensional Arrays Examp<br>
<br>
int i=0,j=0;<br>
(int arr[4][3]={{1,2,3},{2,3,4},{3,4,5},{4,5,6}};<br>
for(i=0;i<4;i++)<br>
{
            for(i=0; i<4; i++)\{for(j=0;j<3;j++)
                         \{,2,3}, {2,3,4}, {3,4,5}, {4,5,6} };<br>
<3.j++)<br>
printf("arr[%d] [%d] = %d \n",i,j,arr[i][j]);
                         }
             }
             int i=0,j=0;<br>
int arr[4][3]={{1,2,3},{2,3,4},{3,4,5},{4,5,6}};<br>
for(i=0;i<4;i++)<br>
{<br>
for(j=0;j<3;j++)<br>
{<br>
printf("arr[%d] [%d] = %d \n",<br>
}<br>
<br>
return 0;
}
```
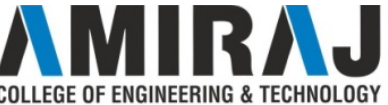

### Strings In C

**Strings are defined as an array of characters. The difference between a character array and a string is the string is terminated with a special character '\0'.<br>Declaration of strings: Strings are defined as an array of characters. The difference between a character array and a string is the string is terminated with a special character '\0'.<br>
Declaration of strings:<br>
Declaring a string is as simple as** 

**Strings are defined as an array of characters. The difference**<br>array and a string is the string is terminated with a special characters<br>Declaration of strings:<br>Declaring a string is as simple as declaring a one dimensiona **Strings and defined as an array of characters. The difference between a character array and a string is the string is terminated with a special character '\0'.<br>Declaring a string is as simple as declaring a one dimensiona Strings** In C<br>
Strings are defined as an array of characters. The difference between a clarray and a string is the string is terminated with a special character '\0'.<br>
Declaration of strings:<br>
Declaring a string is as sim **Strings** are defined as an array of characters. The<br>array and a string is the string is terminated with a<br>Declaration of strings:<br>Declaring a string is as simple as declaring a one c<br>basic syntax for declaring a string<br>ch **Strings** are defined as an array of characters. The difference array and a string is the string is terminated with a special c.<br>Declaration of strings:<br>Declaring a string is as simple as declaring a one dimension<br>basic sy **Strings** are defined as an array of characters. The difference between a character<br>array and a string is the string is terminated with a special character '\0'.<br>Declaration of strings:<br>Declaring a string is as simple as Strings are defined as an array of characters. Th<br>array and a string is the string is terminated with<br>Declaration of strings:<br>Declaring a string is as simple as declaring a one<br>basic syntax for declaring a string<br>char str Strings are defined as an array of characters. The differ<br>array and a string is the string is terminated with a speci<br>**Declaration of strings:**<br>Declaring a string is as simple as declaring a one dimen<br>basic syntax for dec betwings are defined as an analy of entancters. The direction<br>trary and a string is the string is terminated with a special of<br>**Declaration of strings:**<br>Declaring a string is as simple as declaring a one dimension<br>pasic s The probability of string is commisted with a special character of  $\Omega$ <br>
Declaration of strings:<br>
Declaring a string is as simple as declaring a one dimensional array. Because syntax for declaring a string<br>
thar str\_name[ Declaration of strings:<br>
Declaring a string is as simple as declaring a one dimensional array. Bel<br>
basic syntax for declaring a string<br>
thar str\_name[size];<br>
Initializing a String:<br>
A string can be initialized in differe

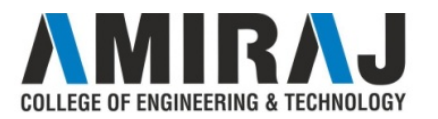

### Built-in String Functions

```
STRLEN():
Built-in String Functions<br>STRLEN():<br>strlen(s1) calculates the length of string s1.<br>#include <stdio.h>
```

```
\#include \leqstdio.h>#include <string.h>
Void main()
\{char name[ ]= "Hello"; 
  Built-in String Fi<br>
rRLENO:<br>
trlen(s1) calculates the length of string s1.<br>
include <stdio.h><br>
include <string.h><br>
Yoid main()<br>
char name[]= "Hello";<br>
int len1, len2;<br>
len1 = strlen(name);<br>
len2 = strlen("Hello Worl
  len1 = strlen(name);len2 = strlen("Hello World");
  printf("length of \%s = \%d\n", name, len1);
  printf("length of \%s = \%d\n", "Hello World", len2);
  }
```
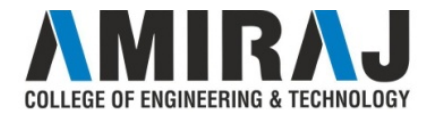

```
STRCAT():
```

```
strcat(s1, s2) concatenates(joins) the second string s2 to the first string 
s1.
\#include \leqstdio.h>#include <string.h>
int main()
\{char s2[ ]= "World";
       char s1[20]= "Hello";
       strcat(s1, s2);
       printf("Source string = \frac{6}{5}\n", s2);
       printf("Target string = %s\n", s1);
       return 0;
}
```
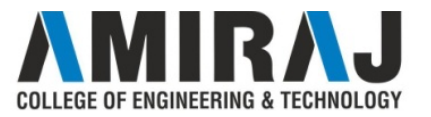

```
STRCPY():
```

```
strcpy(s1, s2) copies the second string s2 to the first string s1.
#include <string.h>
#include <stdio.h>
Built-in String Func<br>
sTRCPY():<br>
strepy(s1, s2) copies the second string s2 to<br>
#include <string.h><br>
#include <stdio.h><br>
int main()<br>
{<br>
char s2[]= "Hello";
\{char s2[ ]= "Hello";
 char s1[]; 
 strcpy(s1, s2);printf("Source string = \frac{6}{5}n", s2);
 printf("Target string = %s\n", s1);
 return 0;
}
```
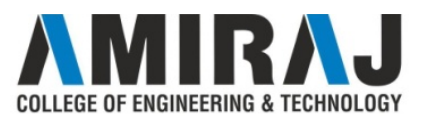

### STRCMP():

**Built-in String Functions (cont..)**<br>STRCMP():<br>strcmp(s1, s2) compares two strings and finds out whether they are<br>same or different. **Built-in String Functio**<br>STRCMP():<br>stremp(s1, s2) compares two strings and finds<br>same or different.<br>It compares the two strings character by ch

**Built-in String Functions (cont..)**<br>
STRCMP():<br>
stremp(s1, s2) compares two strings and finds out whether they are<br>
same or different.<br>
It compares the two strings character by character till there is a<br>
lifeliation strin mismatch. **Built-in String Functions (cont..)**<br>
STRCMP():<br>
stremp(s1, s2) compares two strings and finds out whether they are<br>
same or different.<br>
It compares the two strings character by character till there is a<br>
If not, then it r **STRCMP():**<br> **stremp(s1, s2)** compares two strings and finds out whethe<br>
same or different.<br>
It compares the two strings character by character till 1<br>
mismatch.<br>
If the two strings are **identical**, it returns a **0**.<br>
If n

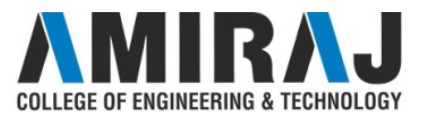

Example of strcmp():

```
\#include \leqstdio.h>#include <string.h>
 Built-in String Func<br>Example of stremp():<br>#include <stdio.h><br>#include <string.h><br>int main()<br>{<br>char s1[]= "Hello";
 \{char s1[ ]= "Hello";
   char s2[ ]= "World";
    Built-in String Funct<br>
Example of stremp():<br>
include <stdio.h><br>
include <string.h><br>
nt main()<br>
char s1[ ]= "Hello";<br>
char s2[ ]= "World";<br>
int i, j;<br>
i = stremp(s1, "Hello");<br>
j = stremp(s1, s2);<br>
mint6("0(A) = 0(A) =" 
    Example of stremp():<br>
include <stdio.h><br>
include <string.h><br>
int main()<br>
char s1[]= "Hello";<br>
char s2[]= "World";<br>
int i, j;<br>
i = stremp(s1, "Hello");<br>
j = stremp(s1, s2);<br>
printf("%d \n %d\n", i, j);
  j = \text{stremp}(s1, s2);printf("%d \n %d\n", i, j);
   return 0;
}
```
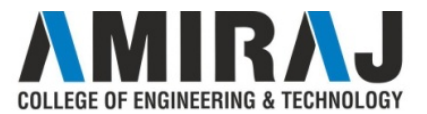

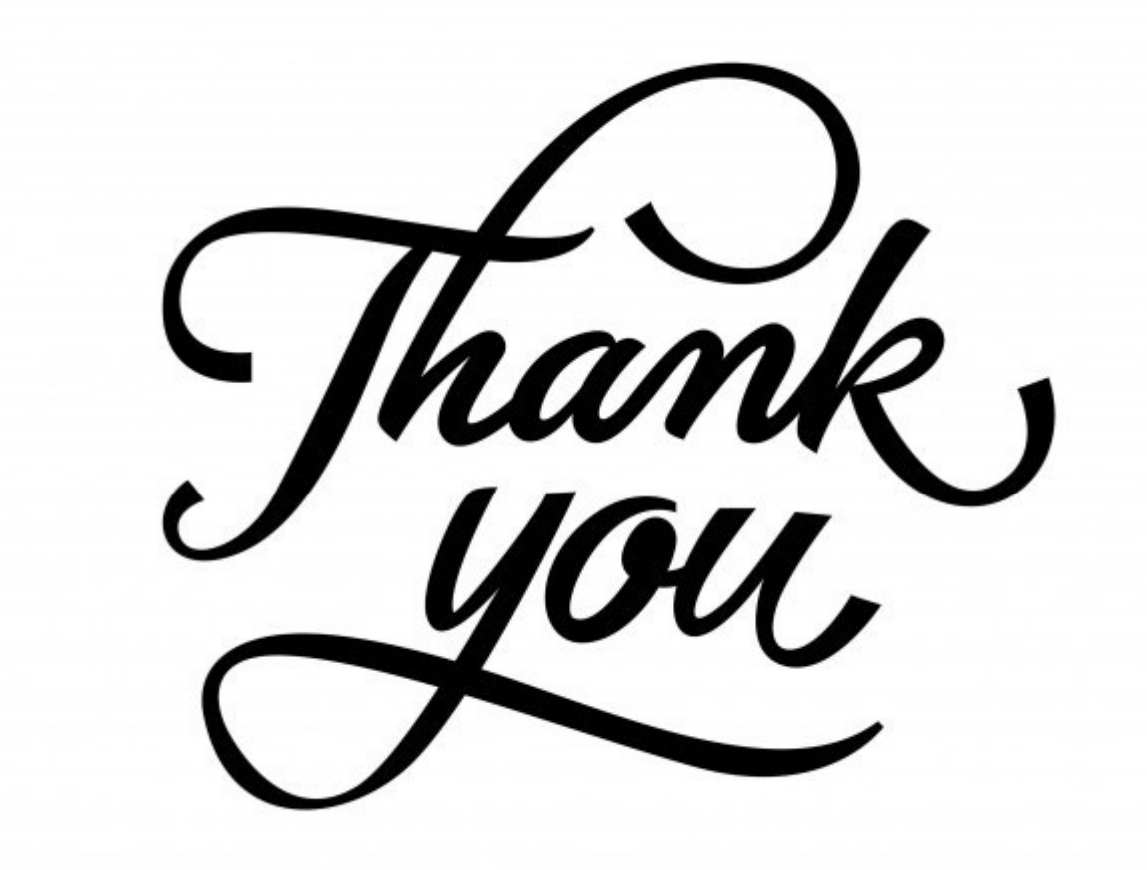

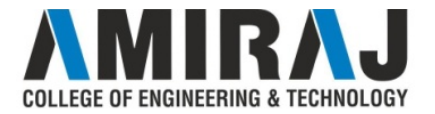